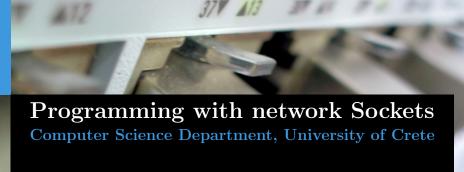

Manolis Surligas surligas@csd.uoc.gr

October 22, 2015

### Goal of this lab

- Learn to create programs that communicate over a network
- Create TCP and UDP sockets using the POSIX Socket API
- Handle properly data

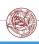

### The POSIX Socket API

### What is POSIX?

Portable Operating System Interface, is a family of standards specified by the IEEE for maintaining compatibility between operating systems.

- There are several Sockets implementations (e.g Berkeley, BSD)
- POSIX Socket API, provides a cross-platform and reliable way for network and inter-process communication

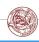

### What is a Socket?

- Socket is an endpoint of communication between two processes
- Two basic types of sockets:
  - UNIX sockets
  - Network sockets
- Processes read and write data to the sockets in order to communicate

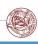

### What is a Socket?

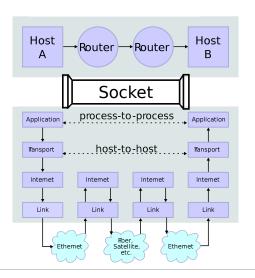

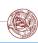

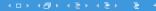

# Transport Layer

- Transport layer is responsible for providing end-to-end data transfer between two hosts
- Two main protocols are used:
  - TCP
  - UDP

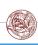

# Transport Layer: TCP

- Connection-oriented communication
- Reliable, in-order and error free data delivery
- Flow-control, congestion avoidance

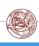

# Transport Layer: UDP

- Connection-less communication
- Packets may be lost
- Packets may arrive in wrong order
- Packets may contain wrong data
- There is no guaranty that packets sent will reach their destination
- Used when low latency is critical (e.g VoIP, streaming, e.t.c.)

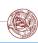

# Creating a Socket

# #include <sys/types.h> #include <sys/socket.h> int socket(int domain, int type, int protocol);

- socket() creates a socket of a certain domain, type and protocol specified by the parameters
- Possible domains:
  - AF\_INET for IPv4 internet protocols
  - AF\_INET6 for IPv6 internet protocols

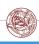

# Creating a Socket

# Prototype

```
#include <sys/types.h>
#include <sys/socket.h>
int socket(int domain, int type, int protocol);
```

- socket() creates a socket of a certain domain, type and protocol specified by the parameters
- Possible types:
  - SOCK\_STREAM provides reliable two way connection-oriented byte streams (TCP)
  - SOCK\_DGRAM provides connection-less, unreliable messages of fixed size (UDP)
- protocol depends on the domain and type parameters. In most cases 0 can be passed

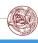

# Creating a Socket

### SOCK\_STREAM

Sockets of this type are full-dublex data streams that do not rely on a known data length. Before sending or receiving the socket must be in a connected state. To send and receive data, **send()** and **recv()** system calls may be used. By default, socket of this type are blocking, meaning that a call of **recv()** may block until data arrive from the other side. At the end, **close()** should be used to properly indicate the end of the communication session.

### SOCK\_DGRAM

This kind of sockets allowing to send messages of a specific size without the guarantee that they will be received from the other side. To send and receive messages **sendto()** and **recvfrom()** calls may be used.

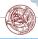

# TCP: Creating the socket

Lets try to create our first TCP socket!

```
int sock;
if((sock = socket(AF_INET, SOCK_STREAM, IPPROTO_TCP)) == -1){
    perror("opening TCP listening socket");
    exit(EXIT_FAILURE);
}
```

- Always check for errors! Using perror() printing a useful and meaningful message is very easy!
- Opening a TCP socket is exactly the same for both server and client side

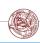

### Bind a Socket

# Prototype #include <sys/socket.h> int bind(int socket, const struct sockaddr \*address, socklen\_t address\_len);

- bind() assigns an open socket to a specific network interface and port
- **bind()** is very common in TCP servers because they should waiting for client connections at specific ports

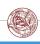

### TCP: Bind the socket

```
struct sockaddr_in sin;
memset(&sin, 0, sizeof(struct sockaddr_in));
sin.sin_family = AF_INET;
sin.sin_port = htons(listening_port);
sin.sin_addr.s_addr = htonl (INADDR_ANY);

if(bind(sock, (struct sockaddr *)&sin,
sizeof(struct sockaddr_in)) == -1){
    perror("TCP bind");
    exit(EXIT_FAILURE);
}
```

- Always reset the struct sockaddr\_in before use
- Addresses and ports must be assigned in Network Byte Order
- INADDR\_ANY tells the OS to bind the socket at all the available network interfaces

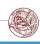

# Listening for incoming connections

### Prototype

```
int listen(int socket, int backlog);
```

- After binding to a specific port a TCP server can listen at this port for incoming connections
- backlog parameter specifies the maximum possible outstanding connections
- Clients can connect using the connect() call

### Hint! (Old Linux distributions)

For debugging you can use the **netstat** utility! Try:

bash\$ netstat - Itpn

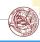

# Listening for incoming connections

### Prototype

```
int listen(int socket, int backlog);
```

- After binding to a specific port a TCP server can listen at this port for incoming connections
- backlog parameter specifies the maximum possible outstanding connections
- Clients can connect using the connect() call

# Hint! (Recent Linux distributions)

For debugging you can use the **ss** utility! Try:

bash\$ ss -ltpn

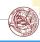

### **Trivia**

### Think!

Which of the calls of the previous slides cause data to be transmitted or received over the network?

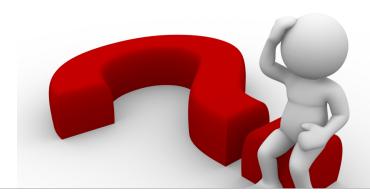

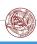

### **Trivia**

### Think!

Which of the calls of the previous slides cause data to be transmitted or received over the network? **NONE!** 

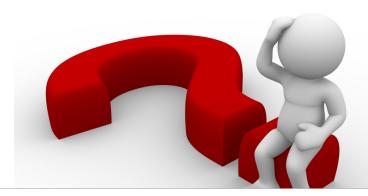

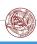

# TCP: Accepting connections

### Prototype

- accept() is by default a blocking call
- It blocks until a connection arrives to the listening socket
- On success a new socket descriptor is returned, allowing the listening socket to handle the next available incoming connection
- The returned socket is used for sending and receiving data
- If address is not NULL, several information about the remote client are returned
- address\_len before the call should contain the size of the address struct. After the call should contain the size of the returned structure

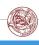

# TCP: Connecting

# Prototype

- Connects a socket with a remote host
- Like bind(), zero the contains of address before use and assign remote address and port in Network Byte Order
- If bind() was not used, the OS assigns the socket to all the available interfaces and to a random available port

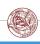

# TCP: Sending Data

# Prototype

- send() is used to send data using a connection oriented protocol like TCP
- Returns the actual number of bytes sent
- Always check the return value for possible errors or to handle situations where the requested buffer did not sent completely

### Question!

Does this call block?

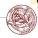

# TCP: Sending Data

# Prototype

- send() is used to send data using a connection oriented protocol like TCP
- Returns the actual number of bytes sent
- Always check the return value for possible errors or to handle situations where the requested buffer did not sent completely

### Question!

Does this call block? YES!

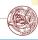

# TCP: Receiving Data

### Prototype

- recv() is by default a blocking call that receives data from a connection-oriented opened socket
- length specifies the size of the buffer and the maximum allowed received data chunk
- Returns the number of bytes received from the network
- recv() may read less bytes than length parameter specified, so use only the return value for your logic
- If you do not want to block if no data are available, use non-blocking sockets (hard!) or poll()

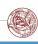

### TCP Overview

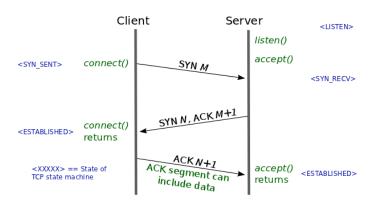

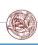

### TCP Overview

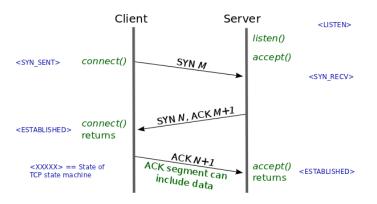

In high society, TCP is more welcome than UDP. At least it knows a proper handshake.

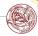

# UDP: Creating the socket

Creating a UDP socket is quite the same as with TCP

```
int sock:
if ((sock = socket(AF_INET, SOCK_DGRAM, IPPROTO_UDP)) = -1{
  perror("opening UDP socket");
  exit (EXIT_FAILURE);
```

- Only type and protocol parameters are different
- bind() is also exactly the same for UDP too

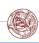

### **UDP:** Connection-less

UDP is connection-less!!!
No need to call accept() or connect()!!!

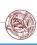

# UDP: Receiving data

# Prototype

- length specifies the length of the buffer in bytes
- address if not NULL, after the call should contain information about the remote host
- address\_len is the size of the struct address
- Returns the number of bytes actually read. May be less that length

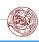

- Have in mind that recvfrom() is a blocking call
- How you can probe if data are available for receiving?

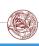

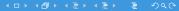

- Have in mind that recvfrom() is a blocking call
- How you can probe if data are available for receiving?
  - Use poll()

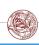

- Have in mind that recvfrom() is a blocking call
- How you can probe if data are available for receiving?
  - Use **poll()**
- What if the message sent is greater that your buffer?

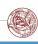

- Have in mind that recvfrom() is a blocking call
- How you can probe if data are available for receiving?
  - Use **poll()**
- What if the message sent is greater that your buffer?
  - Use recvfrom() in a loop with poll()

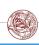

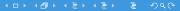

# UDP: Sending data

# Prototype

- length is the number of the bytes that are going to be sent from buffer message
- dest\_addr contains the address and port of the remote host
- Returns the number of bytes sent. May be less that length so the programmer should take care of it

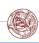

# UDP: Sending data

# Prototype

- length is the number of the bytes that are going to be sent from buffer message
- dest\_addr contains the address and port of the remote host
- Returns the number of bytes sent. May be less that length so the programmer should take care of it

### Trivia!

Does sendto() block?

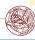

# UDP: Sending data

# Prototype

- length is the number of the bytes that are going to be sent from buffer message
- dest\_addr contains the address and port of the remote host
- Returns the number of bytes sent. May be less that length so the programmer should take care of it

### Trivia!

Does sendto() block? NO!

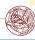

### **Endianness**

- Networks are heterogeneous with many different OS's, architectures, etc
- Endianess is a serious problem when sending data to other hosts
- When sending entities that are greater that a byte, always convert them in Network Byte Order
- By default Network Byte Order is Big-Endian
- Use htons(), ntohs(), htonl(), ntohl()

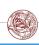

### **Endianness**

- Networks are heterogeneous with many different OS's, architectures, etc
- Endianess is a serious problem when sending data to other hosts
- When sending entities that are greater that a byte, always convert them in Network Byte Order
- By default Network Byte Order is Big-Endian
- Use htons(), ntohs(), htonl(), ntohl()

### Trivia!

When sending large strings do we have to convert in Network Byte Order?

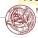

### **Endianness**

- Networks are heterogeneous with many different OS's, architectures, etc
- Endianess is a serious problem when sending data to other hosts
- When sending entities that are greater that a byte, always convert them in Network Byte Order
- By default Network Byte Order is Big-Endian
- Use htons(), ntohs(), htonl(), ntohl()

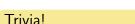

When sending large strings do we have to convert in Network Byte Order? **NO!** 

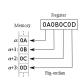

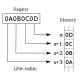

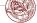

# Useful man pages

- socket(7)
- ip(7)
- setsockopt(3p)
- tcp(7)
- udp(7)

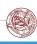

# Questions??

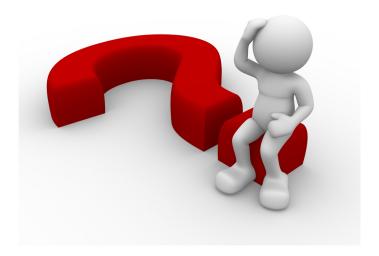

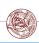